### 3D INTERACTIVE PRODUCT CONFIGURATOR **FIBRO IPC**

Augsburg, 10. Mai 2023

MEMBER OF THE LÄPPLE GROUP

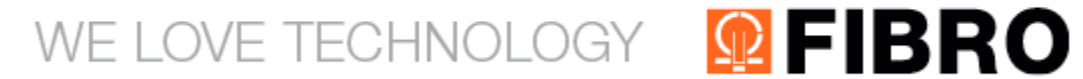

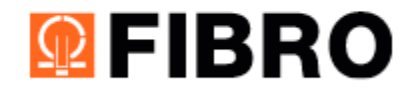

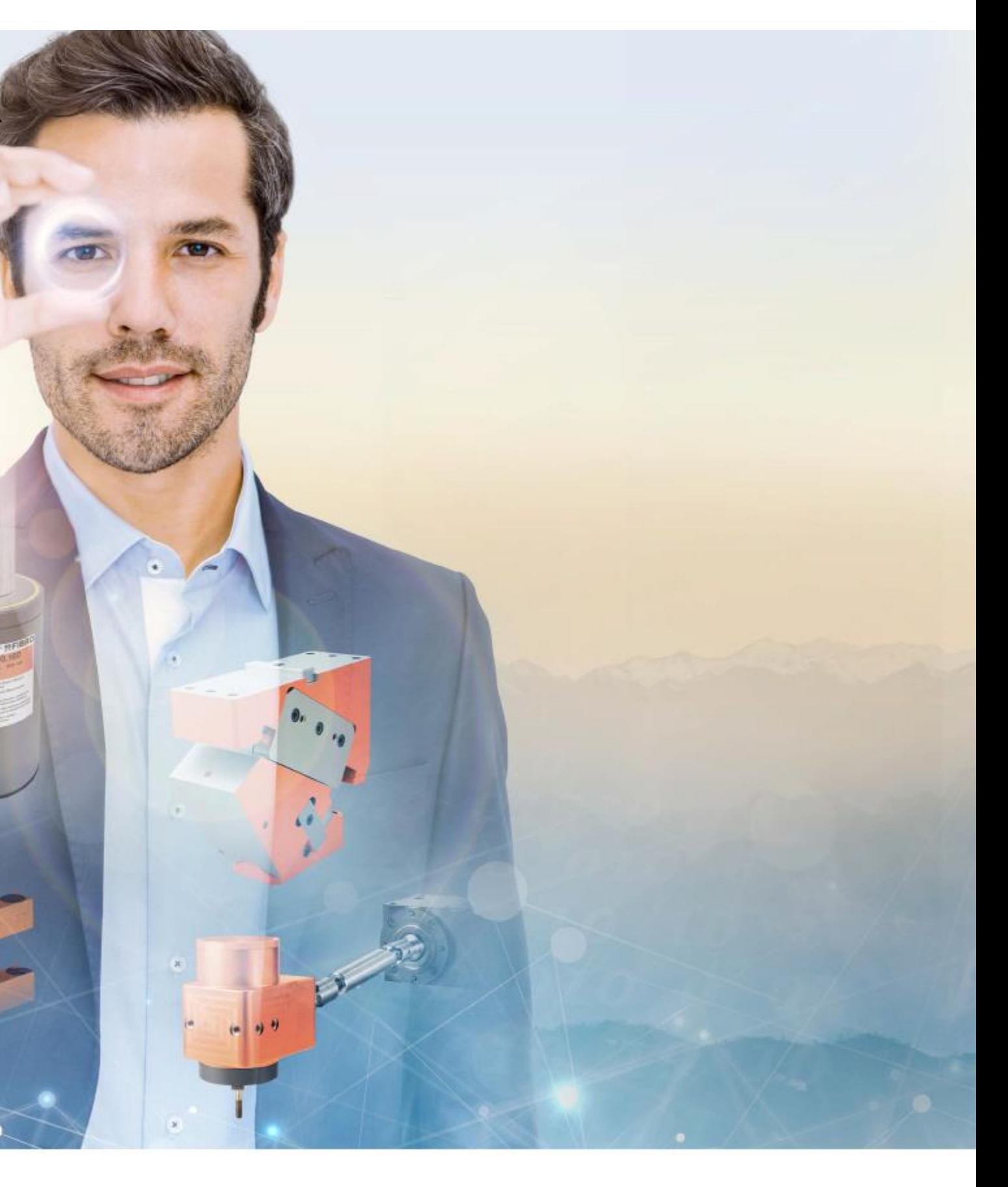

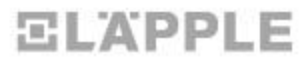

### FIBRO IPC **AGENDA**

- **EIBRO Normalien** 
	- LÄPPLE Gruppe & FIBRO Normalien
	- Standorte, Zahlen und Fakten
	- Unsere Produkte

### ■ Der Referent

- Wer bin ich
- Wo arbeite ich
- Was tue ich
- Der IPC
	- Warum IPC
	- Der Weg zum IPC
	- Wie funktioniert der IPC

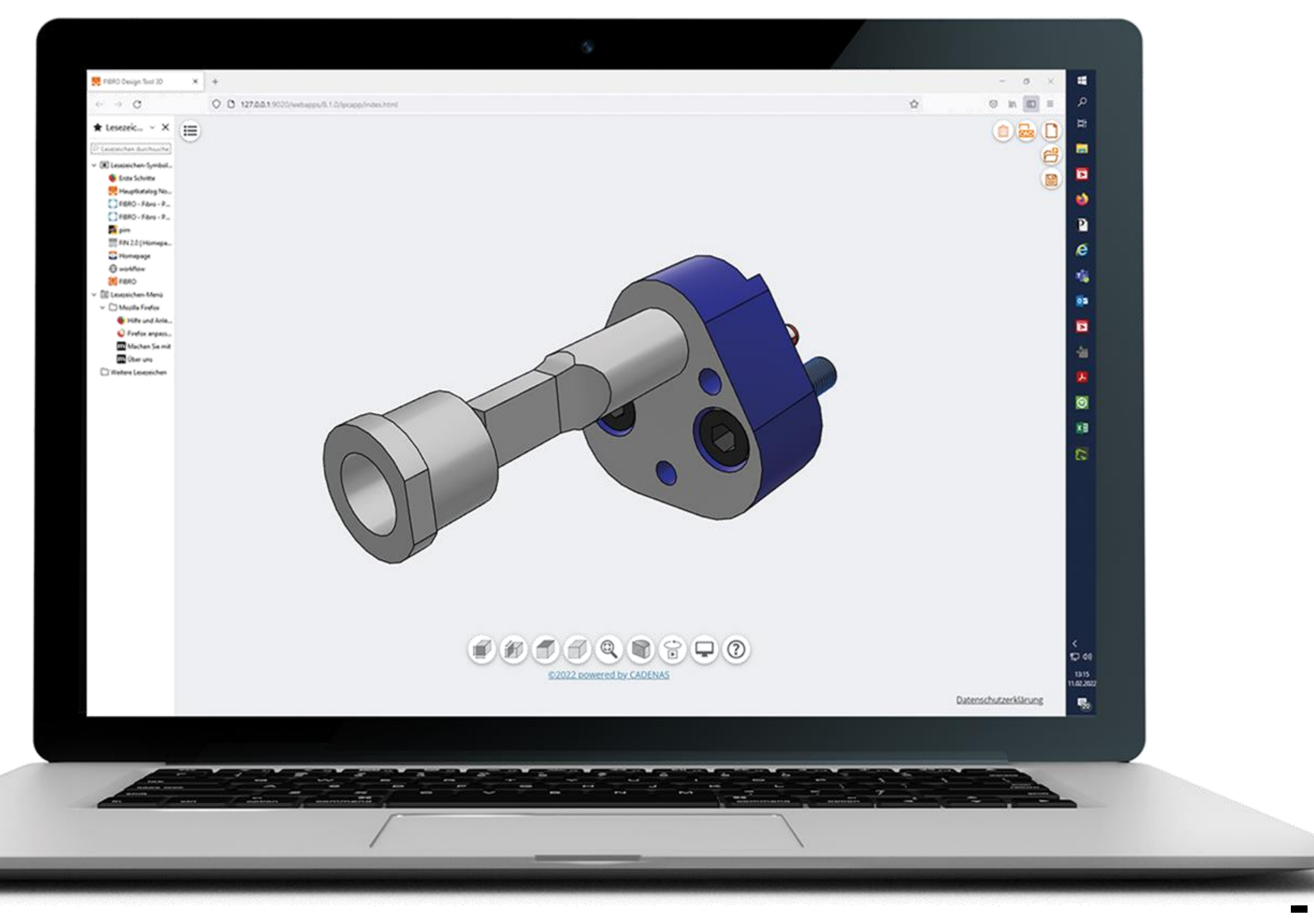

#### **QPFIBRO** WE LOVE TECHNOLOGY

3

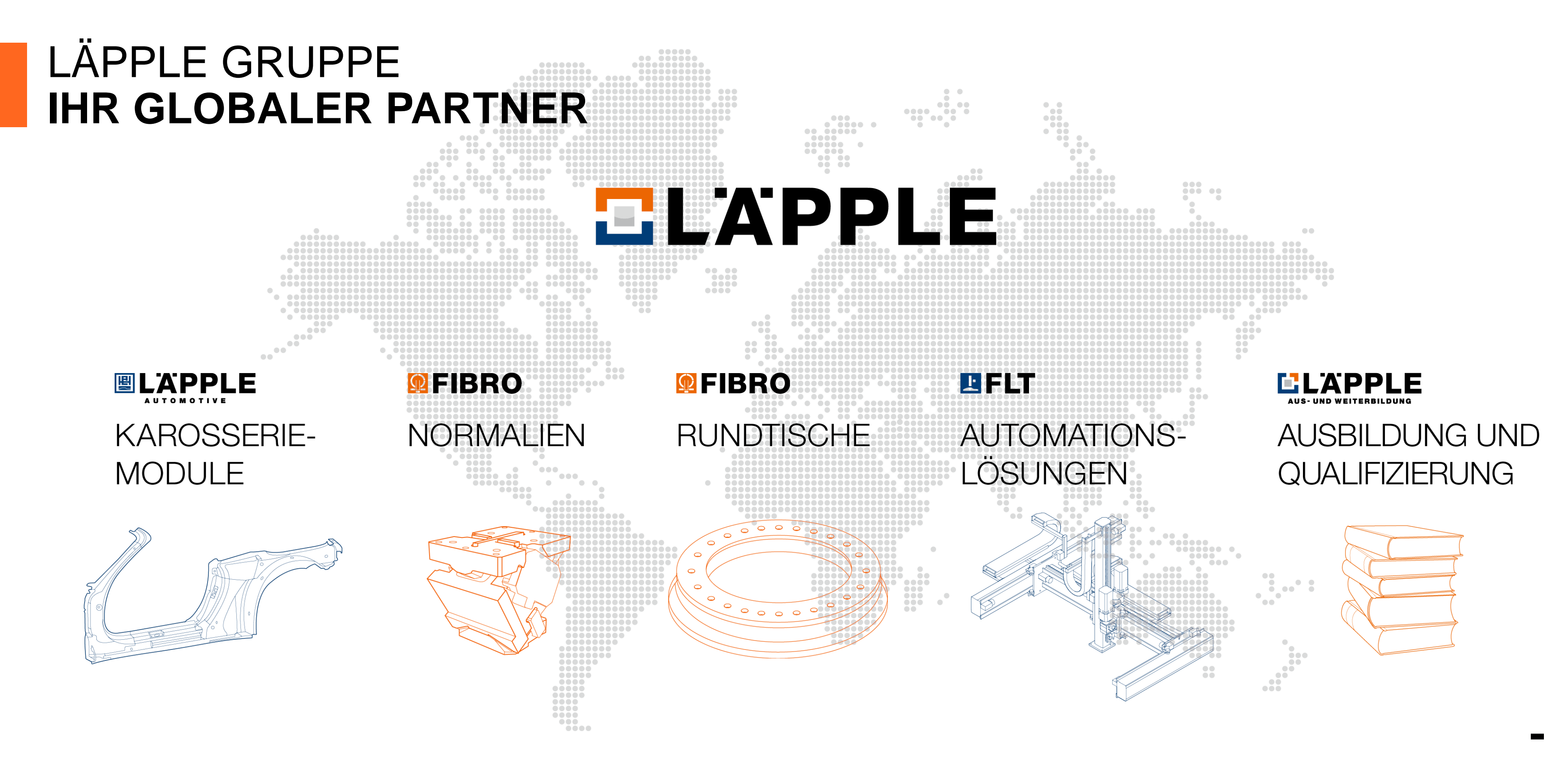

**<b>Q**FIBRO WE LOVE TECHNOLOGY

# LÄPPLE GRUPPE

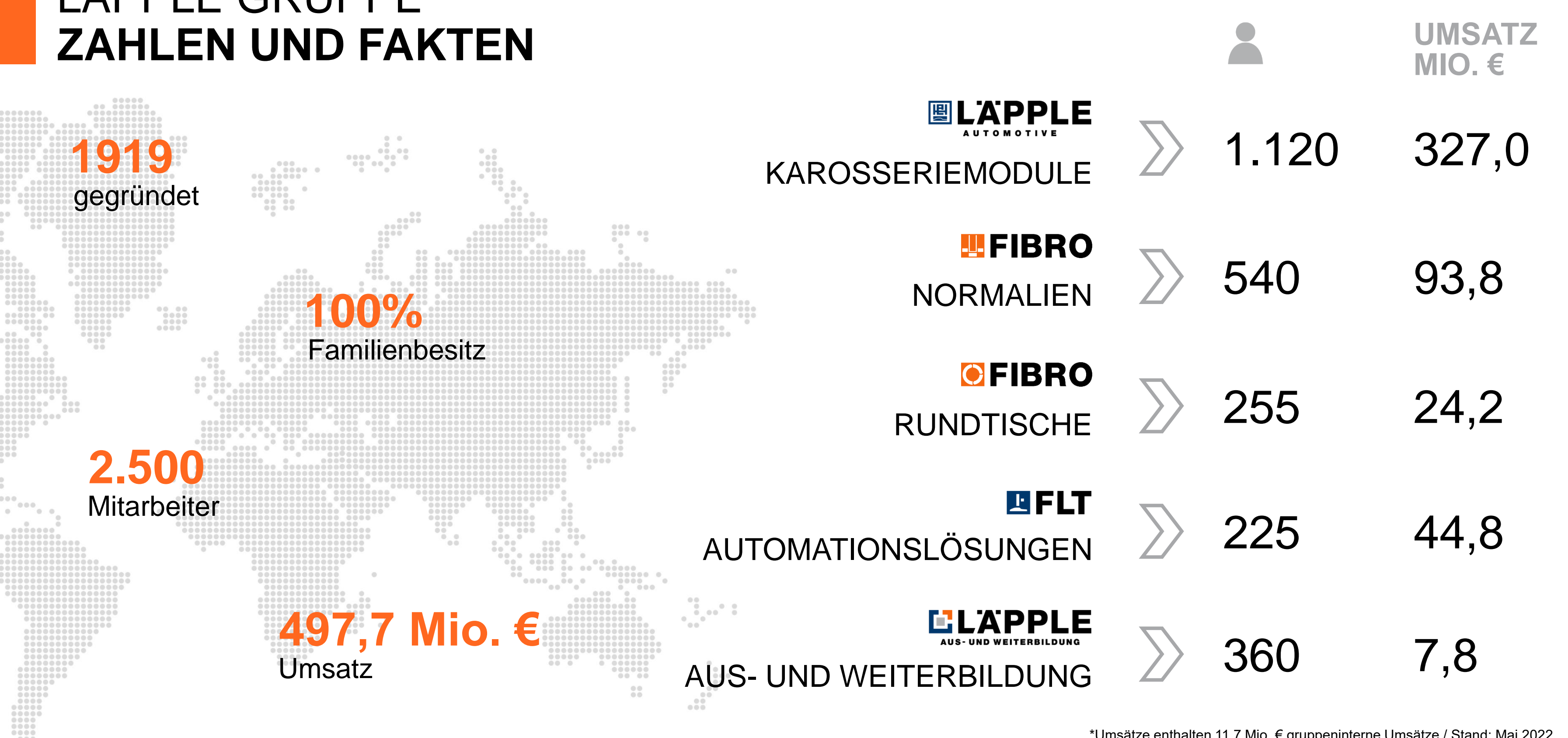

WE LOVE TECHNOLOGY **<b><u> </u>** FIBRO

### $\begin{array}{ccccc}\n\bullet & \bullet & \bullet & \bullet & \bullet & \bullet & \bullet\n\end{array}$ ..... FIBRO **WELTWEIT PRÄSENT** . . . . . . . . . . . ....... ,,,,,,,,,,,,,,,,,,,,, .............. DEUTSCHLAND  $\begin{array}{c} \circ \\ \circ \\ \circ \end{array}$  $\bullet$  $\bigcirc$ NORD-AMERIKA POLEN DO 1 FRANKREICH **Wir sind weltweit für unsere**  ITALIEN **Kunden vor Ort:** Mit neun .... Produktions-, Vertriebs- und  $\bullet$   $\bullet$   $\bullet$ 88 Servicegesellschaften sowie mehr als 35 Handelsvertretungen stellen einen bestmöglichen Service mit kürzesten Reaktionszeiten sicher.

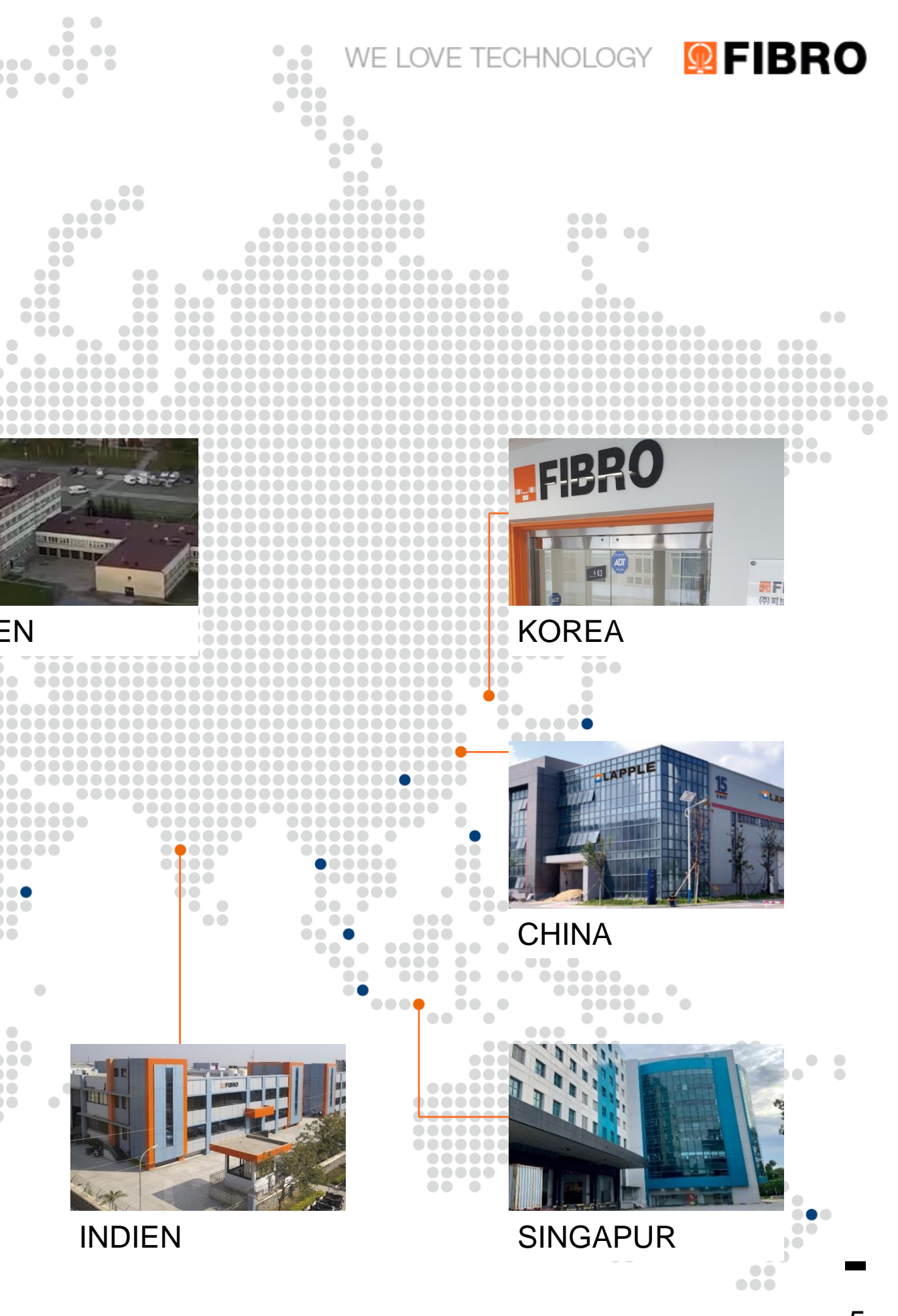

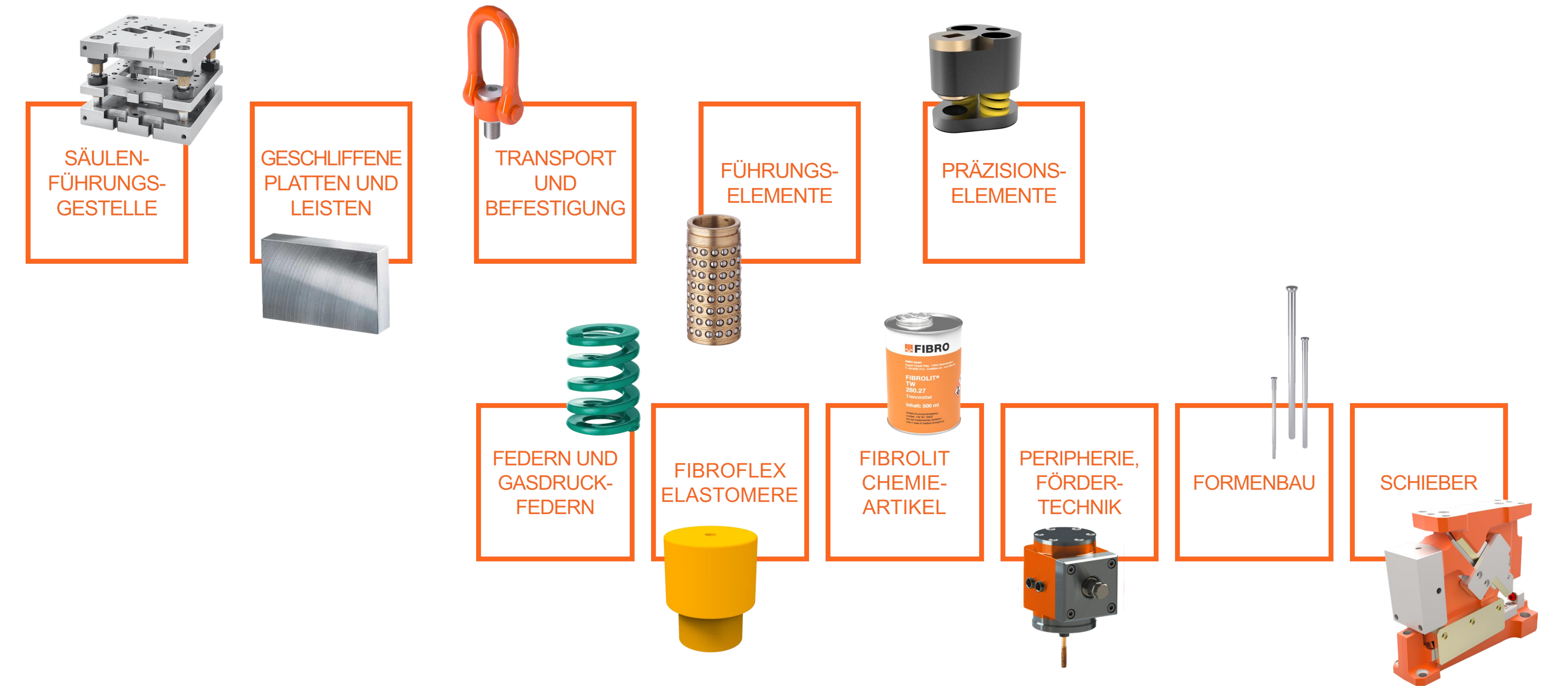

**Q FIBRO** WE LOVE TECHNOLOGY

### FIBRO NORMALIEN **PRODUKTE**

- **FIBRO Kundenportal zur komfortablen** Verwaltung aller Daten und Abwicklung aller Aufträge
- Einfache Bestellung mit wenigen Klicks über den FIBRO Webshop

- Direkte EDI-Anbindung für FIBRO Kunden weltweit möglich
- **FIBRO PartCommunity ermöglicht den** Download von 2D und 3D CAD -Daten
- Unsere digitalen Assistenten und Konfiguratoren unterstützen Sie auf der Suche nach dem richtigen Produkt

#### WE LOVE TECHNOLOGY **IFIBRO**

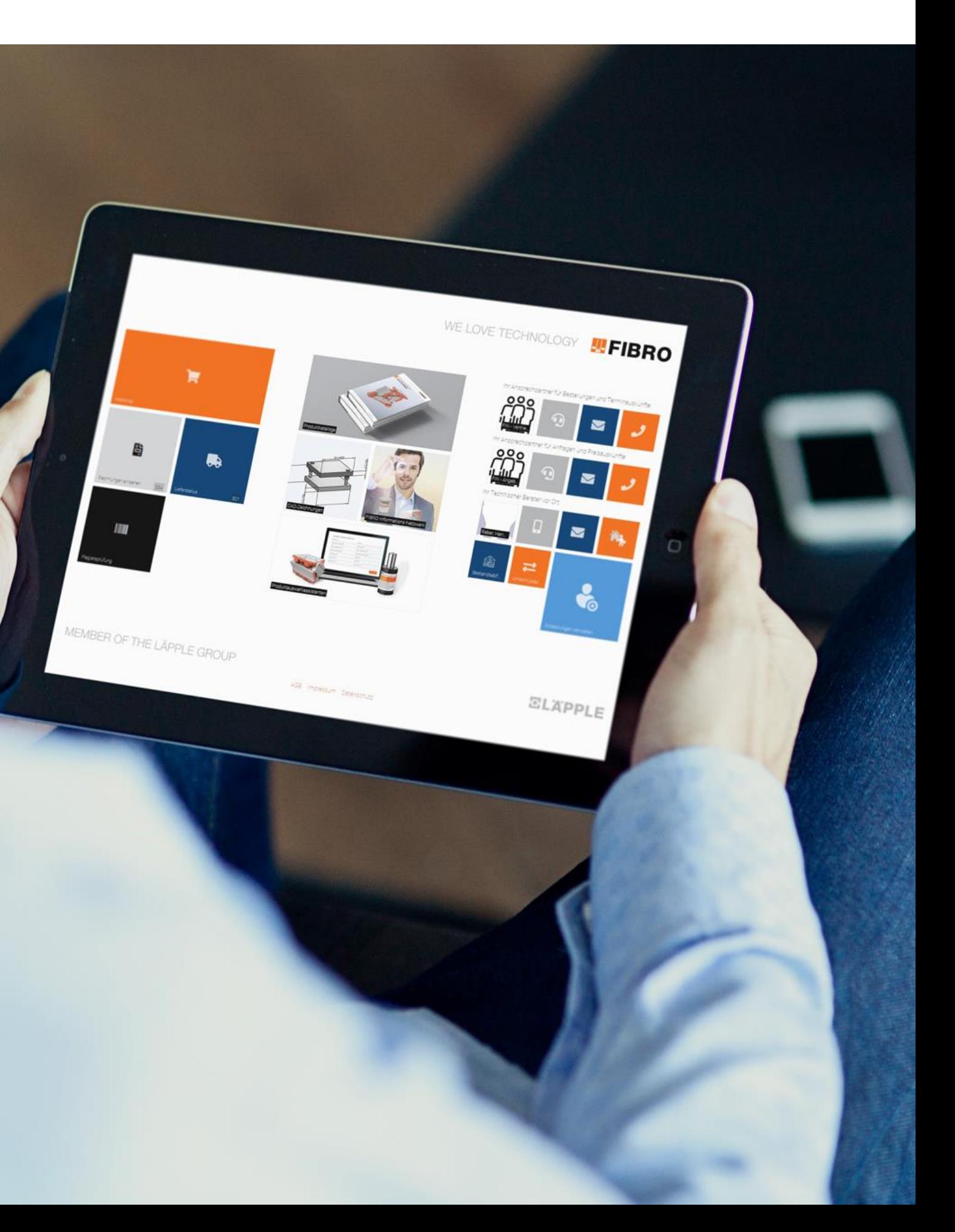

### FIBRO NORMALIEN **DIGITAL BUSINESS**

DIGITAL

VERFÜGBAR

8

### FIBRO IPC **DER REFERENT**

Erich Markowitsch

- seit 1985 bei der FIBRO GmbH Business Unit Normalien im Produktmanagement
- **■** Anfänglich mit Schwerpunkt Beratung und Ausarbeitung kundenspezifischer Anfragen und Sonderlösungen zum Einsatz der Werkzeugbau-Normalien.
- Mit Beginn der Kooperation mit Fa. Cadenas, im Jahre 1998, verantwortlich für den Inhalt des elektronischen Produktkataloges.

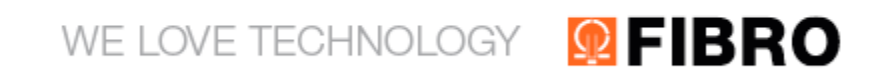

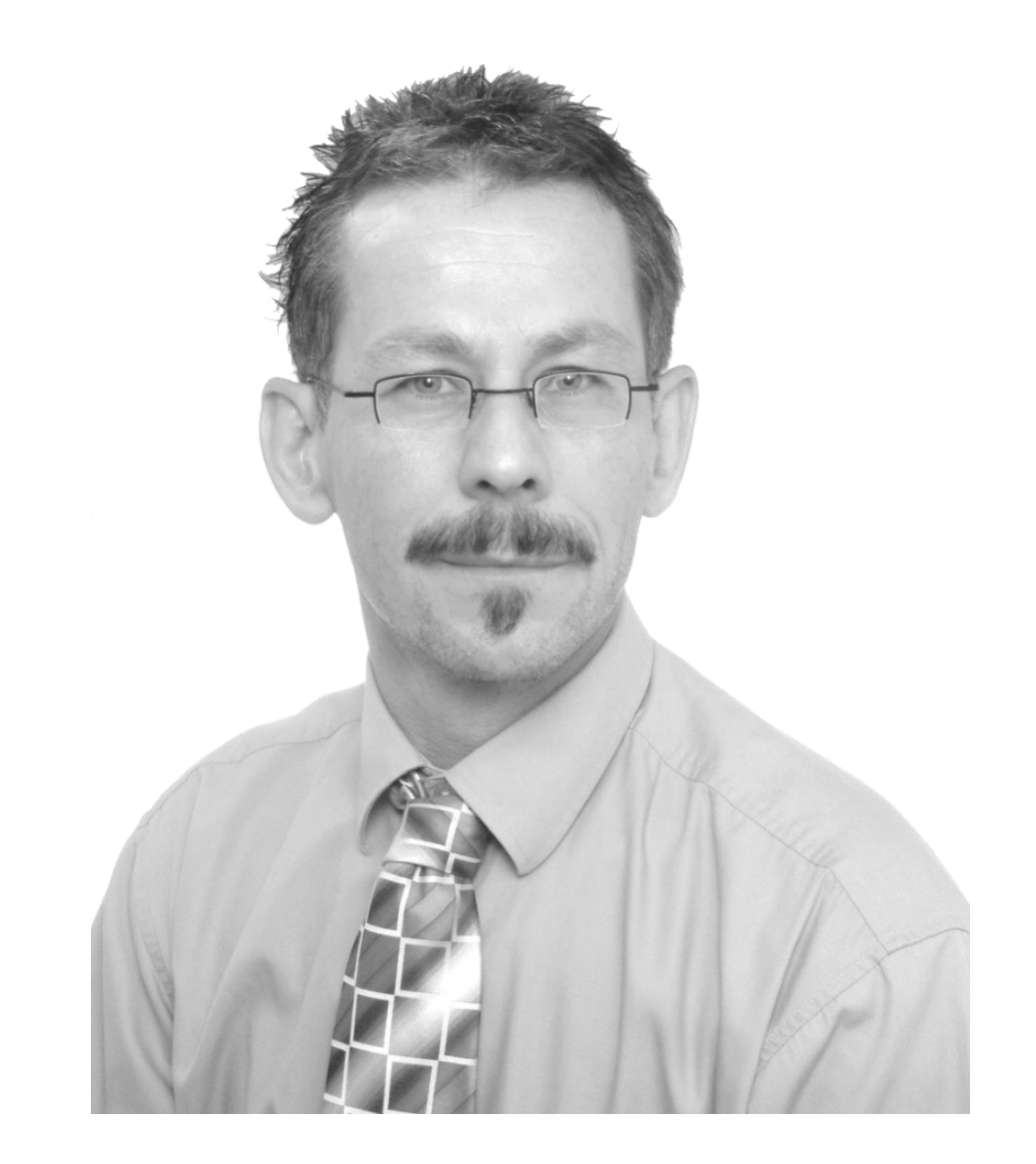

# IM DSCHUNGEL DER PRÄZIONSTEILE **WARUM IPC**

- Schneidstempel unterschiedlicher
	- Kopfformen
	- Schneidformen
	- Längen
- Schneidbuchsen
	- ohne/mit Bund
	- unterschiedlicher Schneidformen
	- mit konische/zylindrische Freibohrung
- Stempelaufnahmen

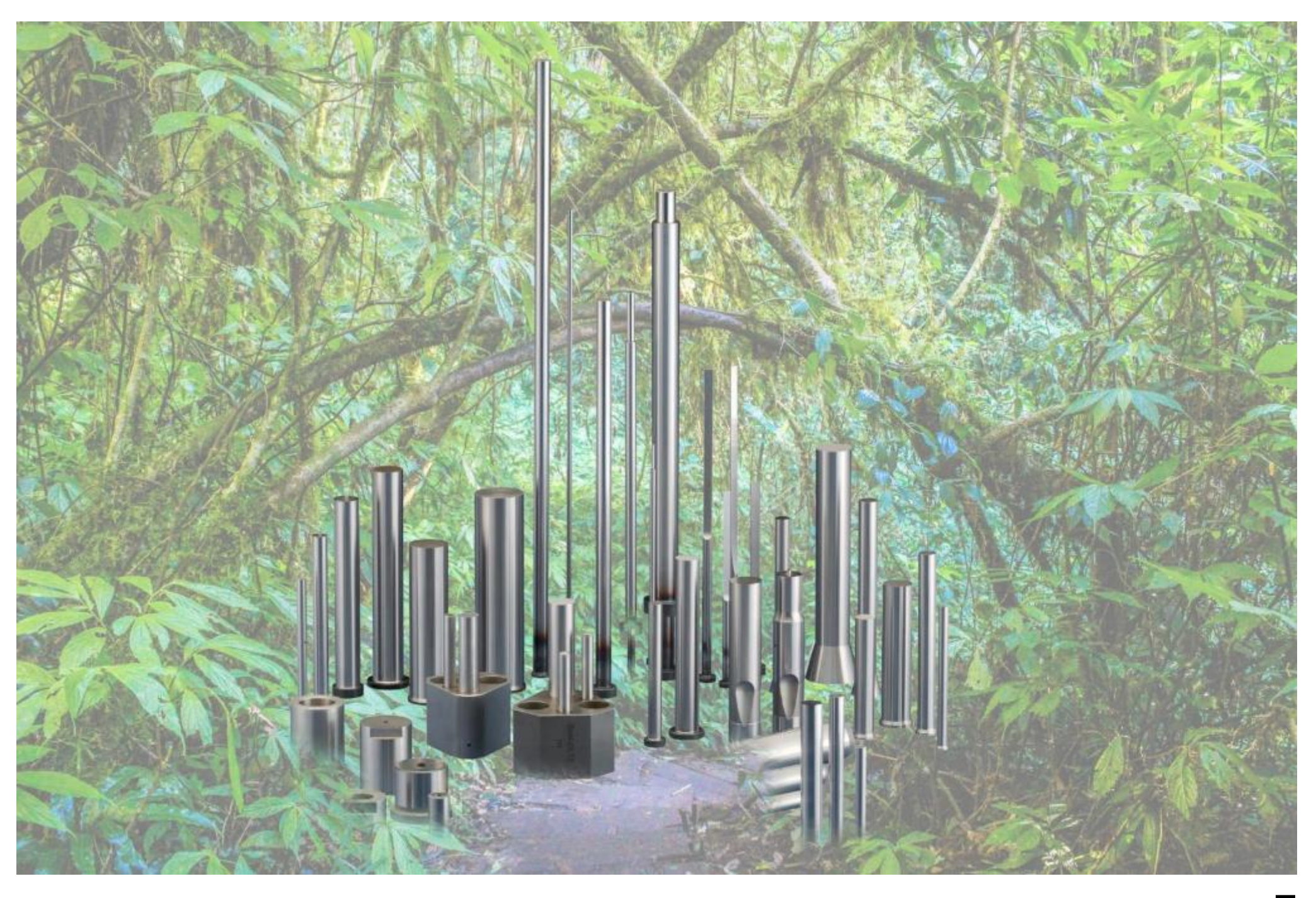

#### **QPFIBRO** WE LOVE TECHNOLOGY

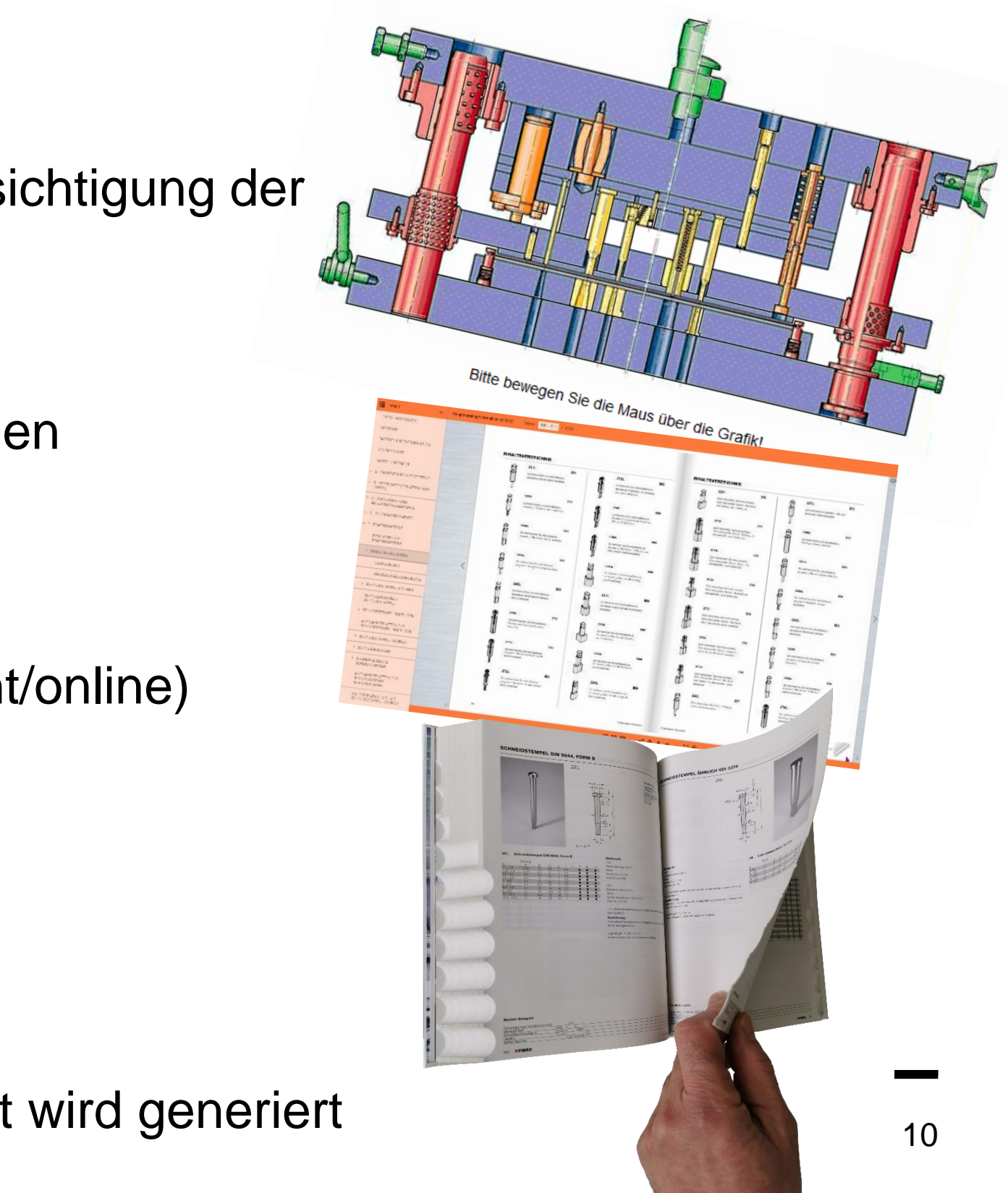

# IM DSCHUNGEL DER PRÄZIONSTEILE **WARUM IPC**

- Vereinfachung der Auswahl der benötigten Elemente unter Berücksichtigung der spezifischen Schneidparameter
	- zu stanzendes Material und Blechdicke ergibt Schneidspalt
	- Plausibilitätsprüfung Auswahl nur von möglichen Kombinationen
- **Zeitersparnis** 
	- kein umständliches Blättern/Zusammensuchen im Katalog (Print/online)
	- Download der CAD Geometrie in "one step"
	- Übergabe der Bestellliste
- **Reduktion von Bestellfehlern** 
	- Artikelnummern sind plausibel zum ERP System nur was geht wird generiert

#### WE LOVE TECHNOLOGY EIBRO

### IM DSCHUNGEL DER PRÄZIONSTEILE **WARUM IPC**

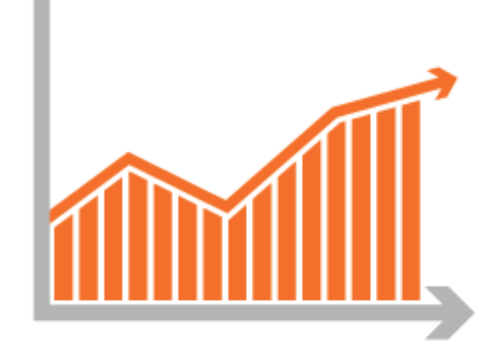

**GESTEIGERTE PRODUKTIVITÄT** 

Kundenspezifische Konfiguration von Schneidstempel und -buchse bei intuitiver Bedienung.

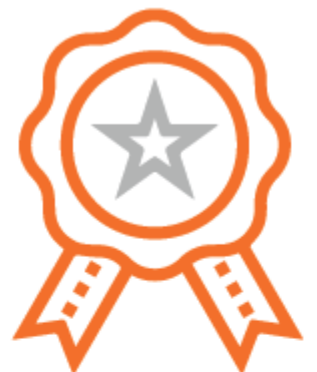

**VERBESSERTE QUALITÄT** 

Fehlervermeidung durch den Ausschluss nicht möglicher Kombinationen.

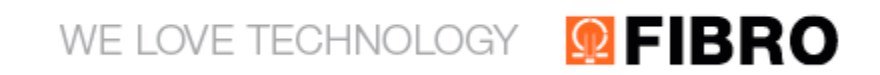

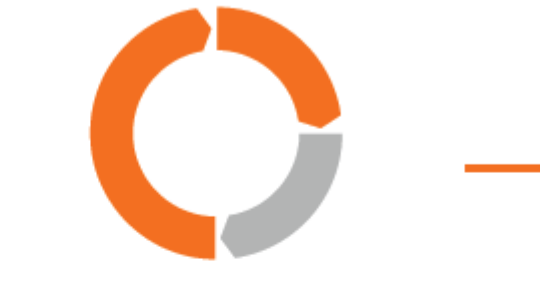

### **OPTIMIERTER RESSOURCENEINSATZ**

Vereinfachte und schnelle Konstruktionsprozesse sparen Zeit und Geld.

# IM DSCHUNGEL DER PRÄZIONSTEILE **DER WEG ZUM IPC**

- Workshop mit Fa. CADENAS
	- Sichtung der betreffenden Artikelgruppen
	- **Erstellung Roadmap**
	- Pflichten- / Lastenheft

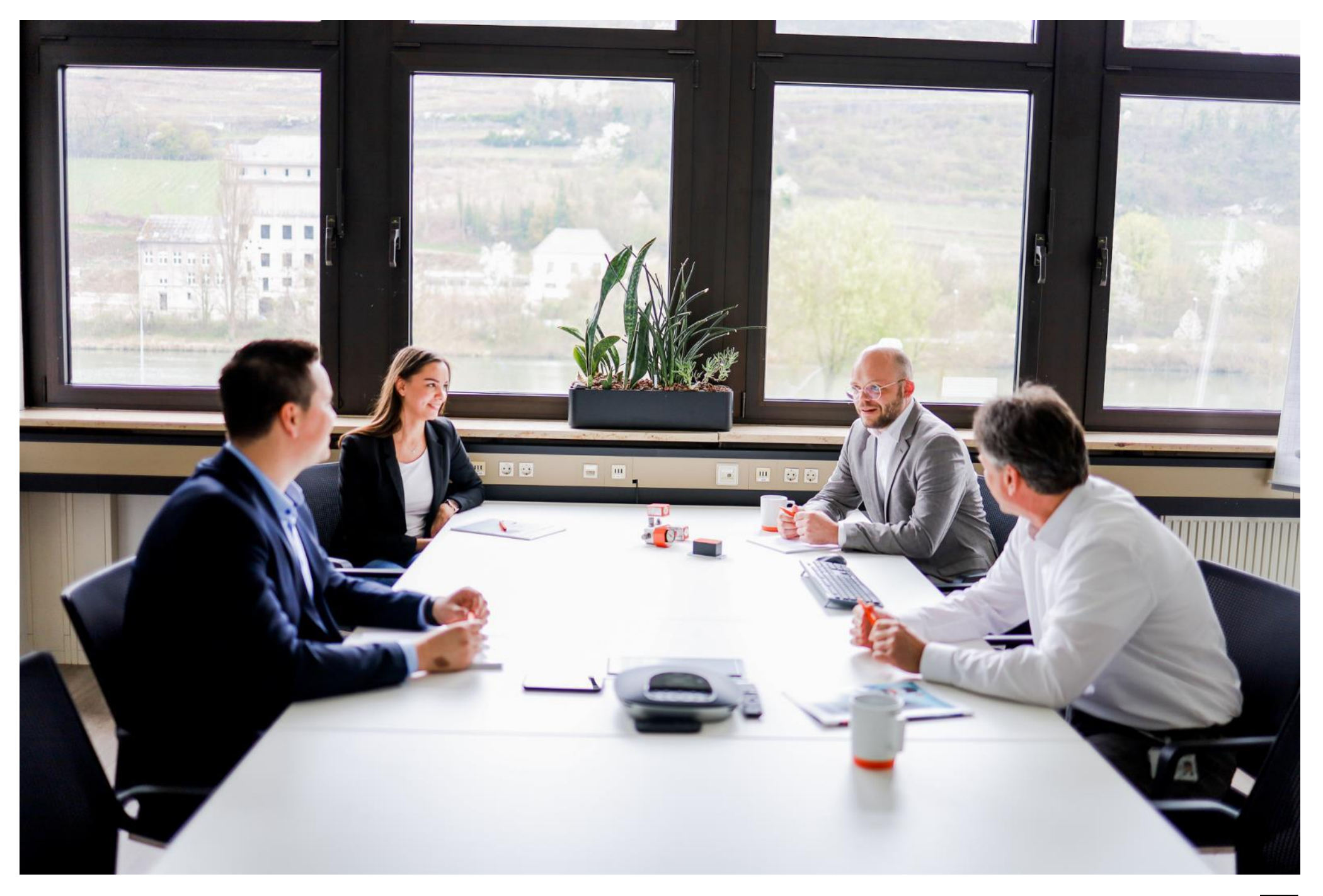

#### **QPFIBRO** WE LOVE TECHNOLOGY

# IM DSCHUNGEL DER PRÄZIONSTEILE **DER WEG ZUM IPC – DOING INHOUSE**

### 1. Umbau der betreffenden Projekte in PartProject

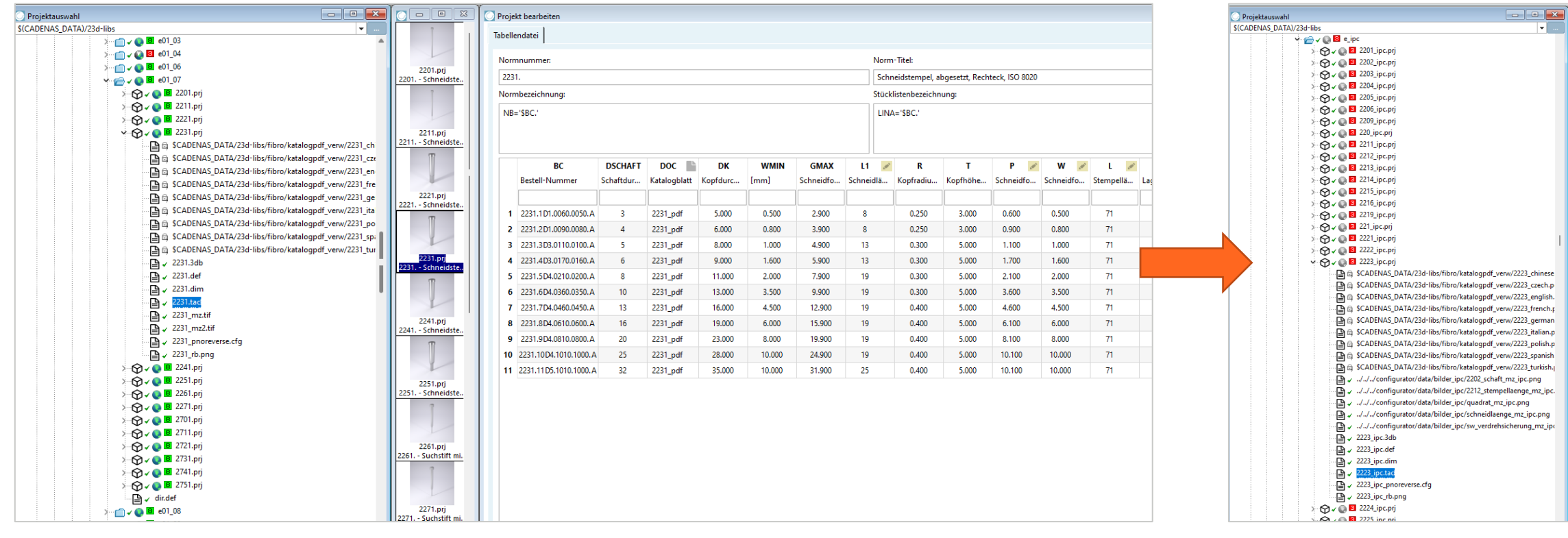

Standard Projekt IPC Projekt

#### **Q**FIBRO WE LOVE TECHNOLOGY

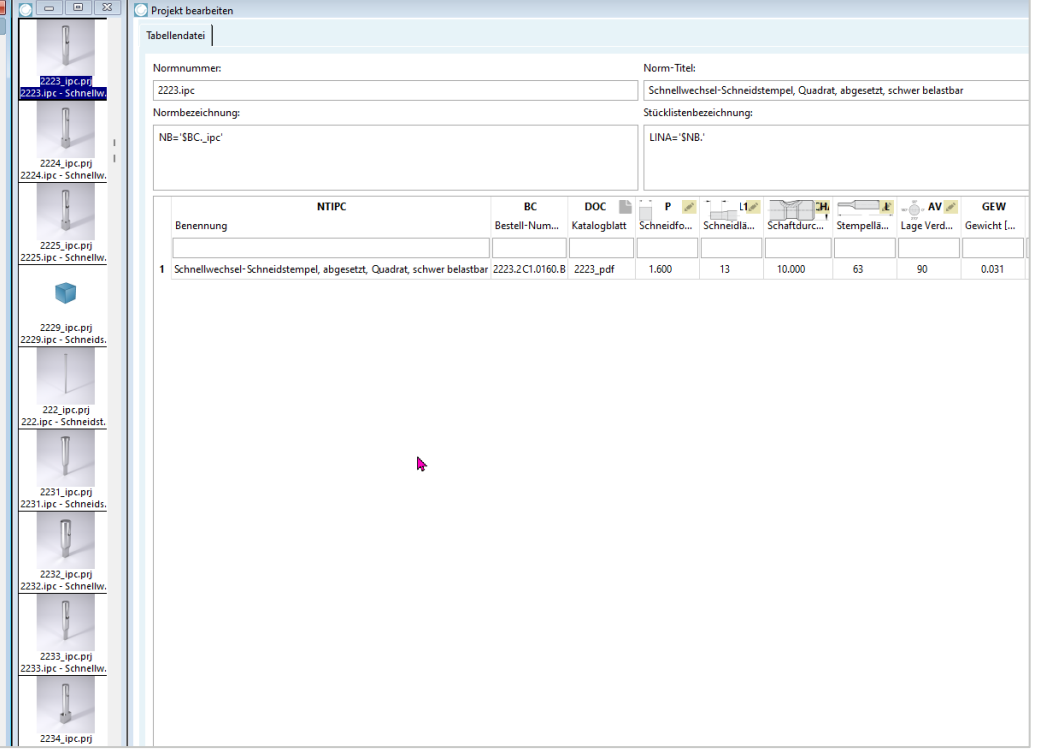

### IM DSCHUNGEL DER PRÄZIONSTEILE **DER WEG ZUM IPC - DOING INHOUSE**

### 2. Erstellung Regelwerk

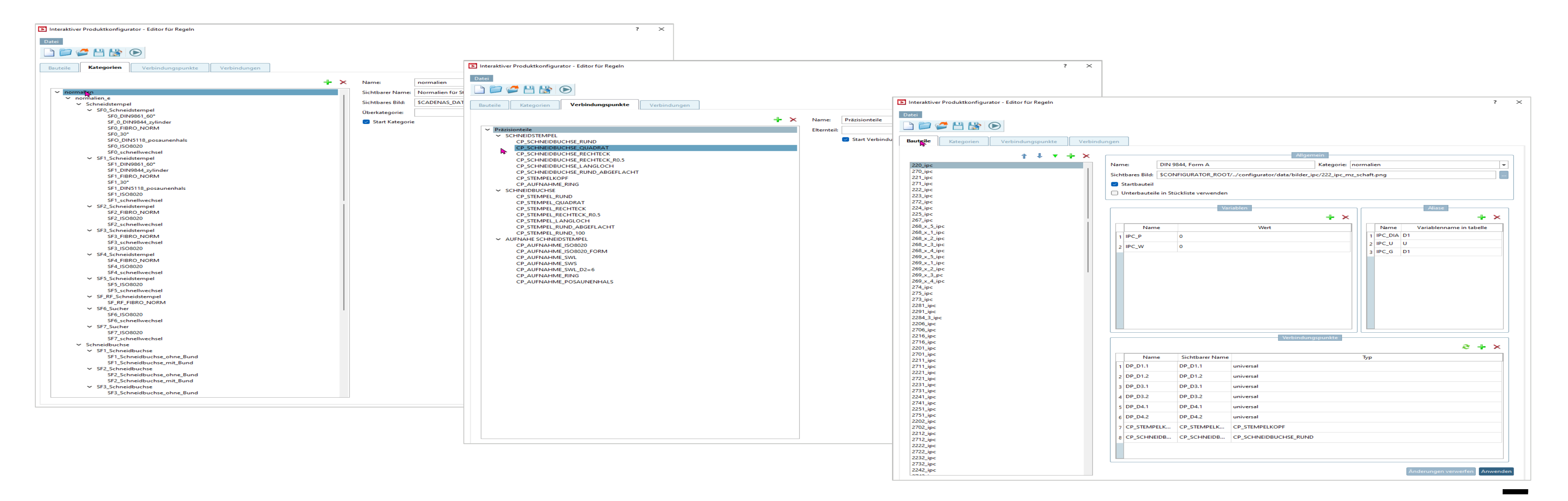

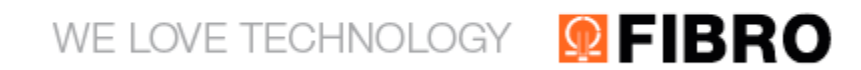

### IM DSCHUNGEL DER PRÄZIONSTEILE **DER WEG ZUM IPC - DOING INHOUSE**

### 3. Datenaufbereitung

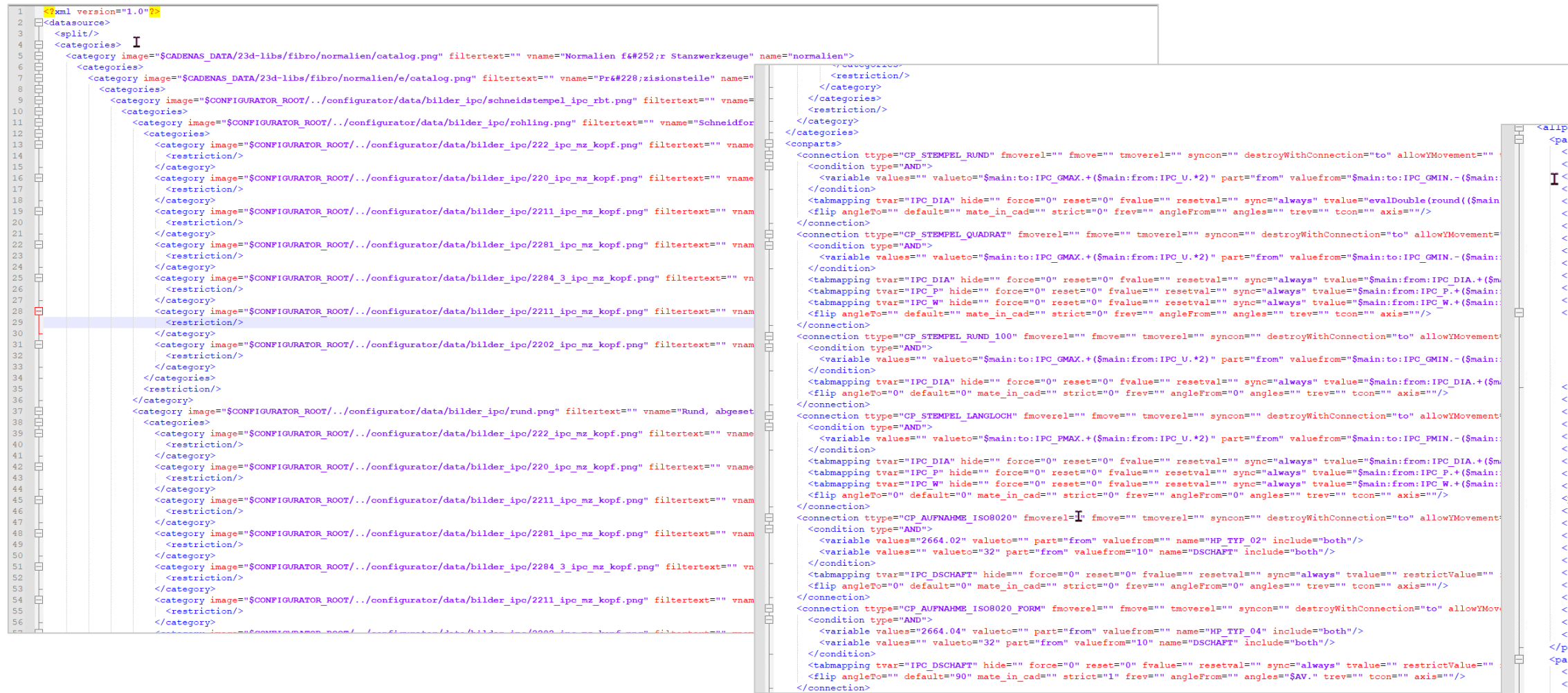

#### **Q**FIBRO WE LOVE TECHNOLOGY

 $parts<sub>2</sub>$ .<br>Wart id="220 ipc"> (invert2DLine>0</invert2DLine> NT>Schneidstempel DIN 9844, Form A</NT> <bom category="default" subpart="0" amount="1" splitassembly="0"/> vname>DIN 9844, Form A</vname> <noncachingvars/><br><hidden>0</hidden> <isAdapter>0</isAdapter> .<br><setposnr>0</setposnr> uniquevars/>  $onclick$ <isCADStarter>0</isCADStarter> export>1</export> <table\_prjpath/><br><vars> <alias name="IPC DIA">D1</alias> <alias name="IPC\_U">U</alias><br><alias name="IPC\_G">D1</alias> <image>\$CONFIGURATOR\_ROOT/../configurator/data/bilder\_ipc/222\_ipc\_mz\_schaft.png</image>  $\frac{1}{\sqrt{2}}$ <br>  $\frac{1}{\sqrt{2}}$ -<br><restriction/><br><neededpart>0</neededpart> <nnpath/><br><showTableMode/> <category>SF\_0\_DIN9844\_zylinder</category><br><path>configurator/data/e\_ipc/220\_ipc.prj</path>  $NN > 220.\text{ipc}$  /NN  $\langle \texttt{visiblevars}/\rangle$ "viestion="0" btype="" visible="DP\_D1.1" alias="" type="universal" name="DP\_D1.1" flip="0" realname=""/><br><cp rotation="0" btype="" visible="DP\_D1.2" alias="" type="universal" name="DP\_D1.2" flip="0" realname=""/><br><cp rotat "contains" "bype="" visible=""p=" "alias="" type="universal" name=""p="b1.1" flip="0" realname=""/><br><op rotation="0" btype="" visible=""p="04.2" alias="" type="universal" name=""pF\_D4.2" flip="0" realname=""/><br><op rotation <type>part</type>  $\frac{1}{\sqrt{2}}$  art id="270\_ipc"> invert2DLine>0</invert2DLine>  $\frac{1}{2}$  -Schneidstempel  $\frac{228}{1000}$ ; hnlich  $\frac{164160}{1000}$ ; DIN  $\frac{164160}{1000}$ ; 9844,  $\frac{164160}{1000}$ ; Form  $\frac{164160}{1000}$ ; A</NT> <bom category <vname>&#228;hnlich&#160;DIN&#160;9844,&#160;Form&#160;A (HM)</vname>  $<sub>noncachingvars</sub>$ </sub> <hidden>0</hidden>

 $\langle$ isAdapter>0</isAdapter>

# IM DSCHUNGEL DER PRÄZIONSTEILE **WIE FUNKTIONIERT DER IPC**

**■** Integriert in

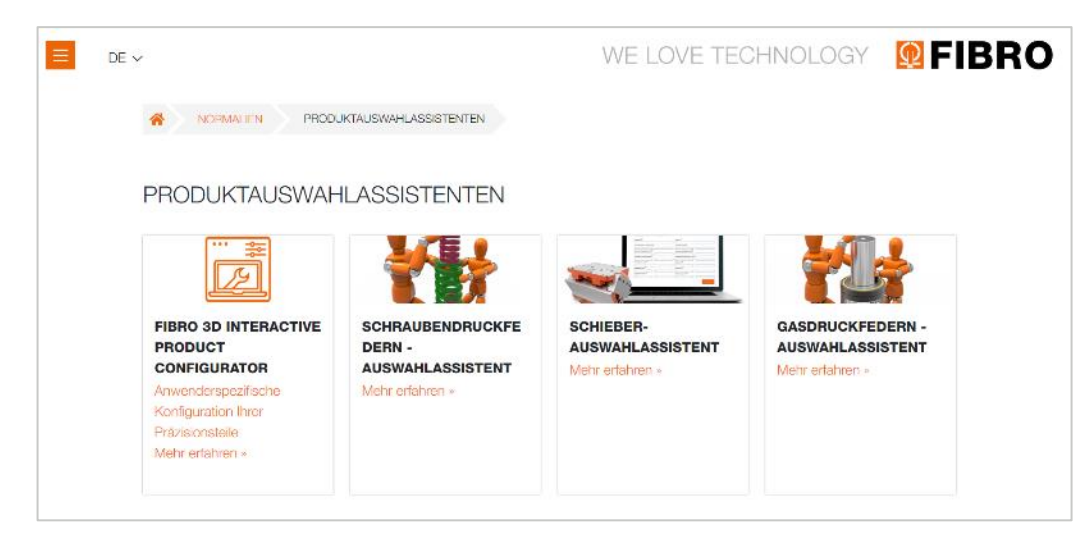

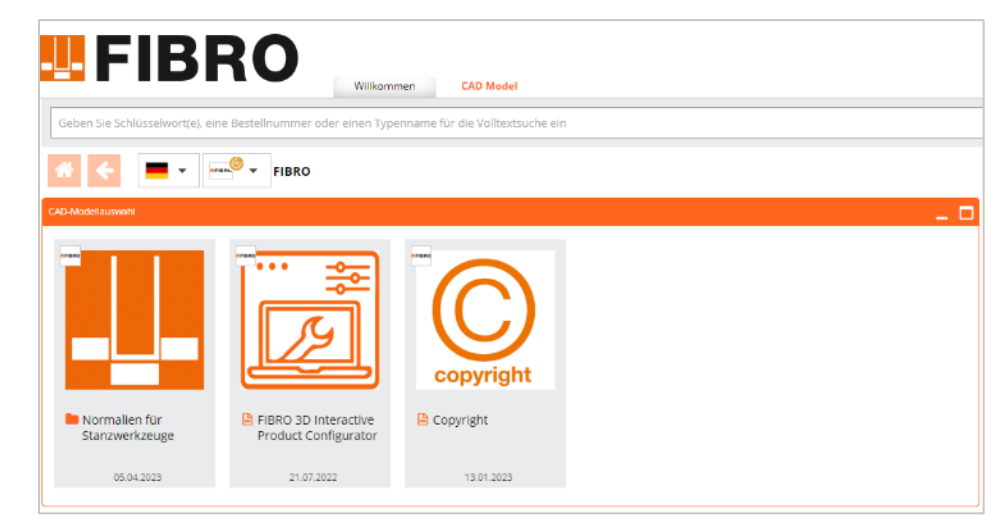

FIBRO Homepage FIBRO PartCommunity FIBRO Webshop

#### **QPEIBRO** WE LOVE TECHNOLOGY

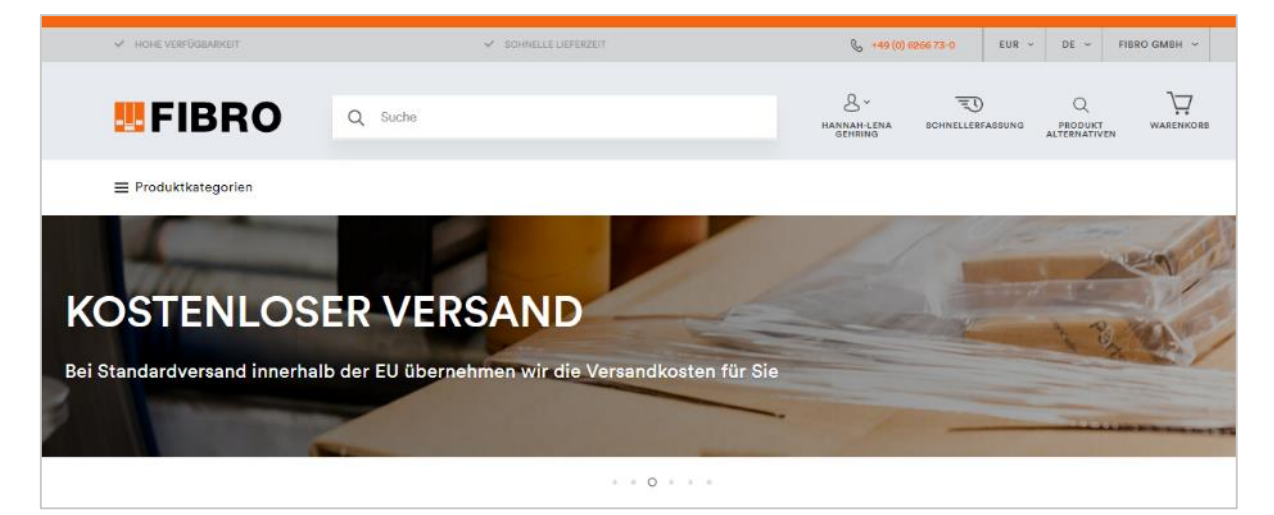

# IM DSCHUNGEL DER PRÄZIONSTEILE WIE FUNKTIONIERT DER IPC

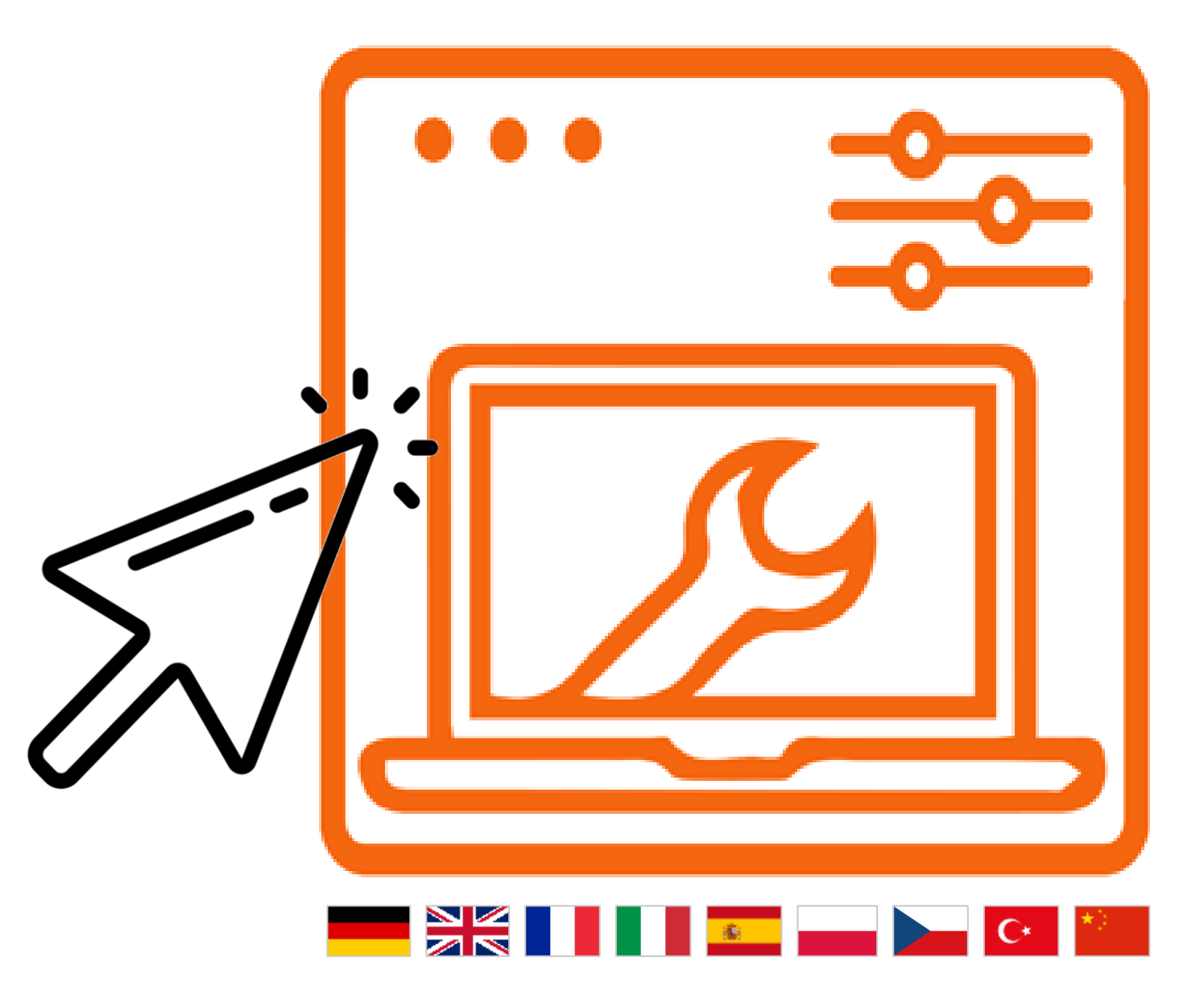

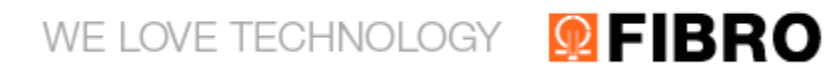

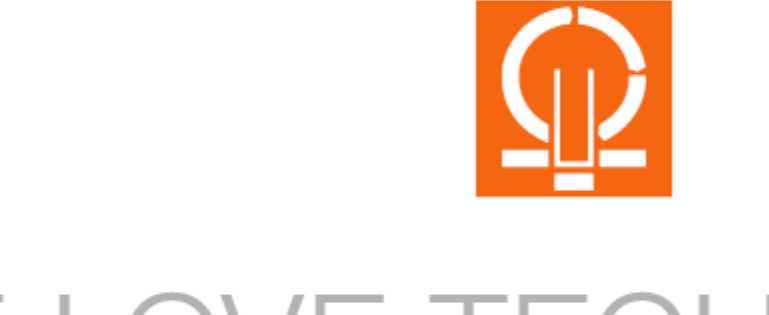

# WE LOVE TECHNOLOGY

FIBRO GMBH | August-Läpple-Weg | 74855 Hassmersheim | fibro.de